## 出願手順 (令和6年度 職域開発科4月生版)

出願に当たっては、次のとおり手続をしてください。

(1) 入校願書の作成

入校願書、受験票、写真票に必要事項を、黒のボールペン又は万年筆で記入してく ださい。ただし、※印欄は、記入しないでください。

- ア 「受験科名」欄には職域開発、「出願区分」欄には一般選考にレ印を記入してくださ い。
- イ 写真2枚(撮影3か月以内、正面脱帽無背景で上半身を撮影、縦4㎝×横3㎝) を願書の貼り付け欄に貼り付けてください。
- ウ 「緊急連絡先」欄には、成年者の場合は現住所以外で連絡の取りやすい連絡先を、 未成年者の場合は保護者の連絡先を記入してください。
- エ 「最終学歴」欄の( )には、専門学校又は各種学校等を記入してください。
- オ 「職歴」欄については、働いたことがある方のみ、新しいものから四つを記入し てください。
- カ 写真票、受験票の「受験科名」欄及び「氏名」欄の記入をしてください。
- (2) 本人状況調査書の作成 できる限り詳しく記入してください。
	- ア 通校手段として、徒歩など該当するものを全て○で囲んでください。 センターまでの所要時間及び自宅からの最寄り駅は、必ず記入してください。
	- イ 公共職業訓練受講歴があれば、最近の受講歴を埼玉県に限らず記入してくださ い。
	- ウ 障害の状況等について、該当する項目を○で囲み、□には✔を入れ、その他は記 入してください。
	- エ その他の事項として、入校後、通院治療を必要とする疾患、職業訓練に配慮を要 する疾患等について記入してください。

健康管理上の注意事項について、配慮が必要な方は、できるだけ詳しく書いてく ださい。

- (3) 社会生活状況確認票の作成
	- ア 日常生活を支援している機関がある方は、支援機関の方に該当部分の記入を依 頼してください。
	- イ 日常生活を支援している機関がない方は、身近な方(親、兄弟、主治医、学校 の先生等)に該当部分の記入を依頼してください。
	- ウ いずれの場合も、記入された内容を確認の上、自署してください。
- (4) 主治医の意見書の写し
	- ア 主治医の意見書は、ハローワークに求職登録の際に提出したものです。
	- イ 主治医の意見書をハローワークに提出していない方は、ハローワーク規定様式に より主治医に作成を依頼し、その写しを提出してください。
- (5) 精神障害者保健福祉手帳の写し(所持している方のみ)
- (6) 入校願書の提出
	- ア 受付期間 令和6年1月9日(火)から1月30日(火)まで
	- イ 受付時間 当センターの受付は午前8時30分から午後5時15分まで (土・日曜日、祝日を除く。)
	- ウ 提出方法
		- ① 「入校願書」、「本人状況調査書」、「社会生活状況確認票」、「主治医の意見書の 写し」及び「精神障害者保健福祉手帳の写し」(所持している方のみ)を住所地 (新卒の方は学校の住所地)を管轄するハローワークに持参します。
		- ② ハローワークの担当者に必要事項を記入してもらい、受付の押印を受けます。
		- ③ ①の書類全てを、受付期間内に当センター窓口に持参、郵送又はインターネッ トで提出してください。
			- (注) 郵送の場合は、簡易書留で受付期間内必着です。
- (7) 受験票の交付
	- ア 直接窓口に入校願書が提出された場合は、受理後、受験票に受験番号及び選考 日時を記入して受験票を交付します。
	- イ 郵送により出願された場合は、受理後、前述の事項を記入した受験票を出願者 に郵送又は電話で連絡後、選考日当日の受付の際に交付します。
- (8) 選考日等
	- ア 選考 日:令和6年2月7日(水)
	- イ 合格発表:令和6年2月13日(火)

## ※ 追加募集

入校選考の結果、定員に満たない場合は次の日程により追加募集を実施します。

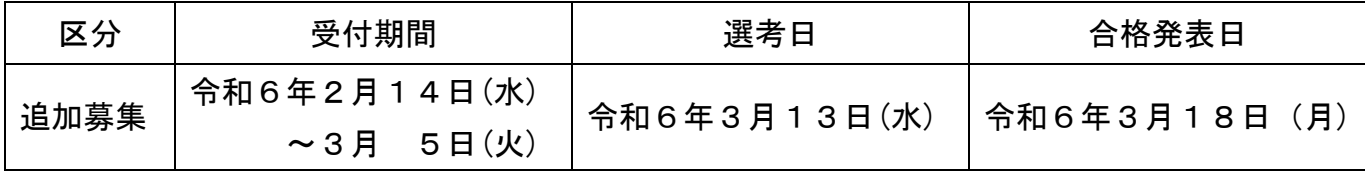

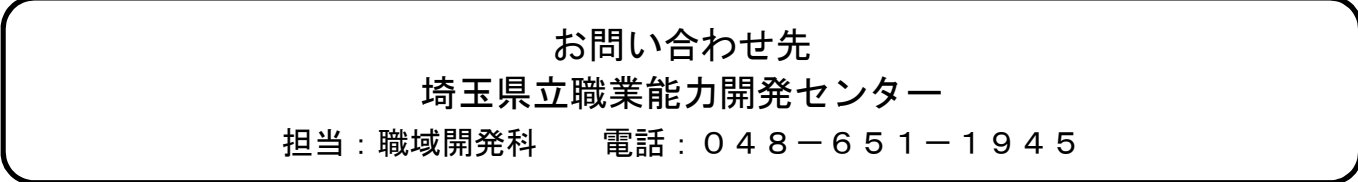